#### **Arreglos**

T[]a=new T[N]; a: referencia a objeto(arreglo) de N elementos a [0],  $\dots$ , a [N-1] N: expresión entera>=0 (si <0, excepción) T: tipo (se inicializa con cero/false) o clase (con null)

 $\text{inicialización: } T[] = \{ \text{valor}_0, \ldots, \text{valor}_{n-1} \};$ ¿tamaño? nombre.length

**indexación** (acceso a un elemento): a[índice] con 0 ≤ índice (exp int) < nombre.length (sino excepción)

#### **ejemplo**

String[]d={"lunes",...,"domingo"}; for(int i=0; i<d.length; ++i) U.println(d[i]);

# **Arreglos de 2 dimensiones (tablas/matrices)**: **creación**: T[][]nombre=new T[filas][columnas]; **inicialización**: T[][]nombre={{1ªfila},...,{última fila}}; **indexación**: nombre[i][j] con  $0 \le i <$  nombre.length y  $0 \le j <$  nombre[i].length **ejemplo**: int[][]a={{1,2,3},{1,2},{1}};

```
for(int i=0; i<a.length; ++i)
  for(int j=0; j<a[i].length; ++j)
    U.\text{print}([a[i][j] + " ' ');
escribe: 1 2 3 1 2 1
```
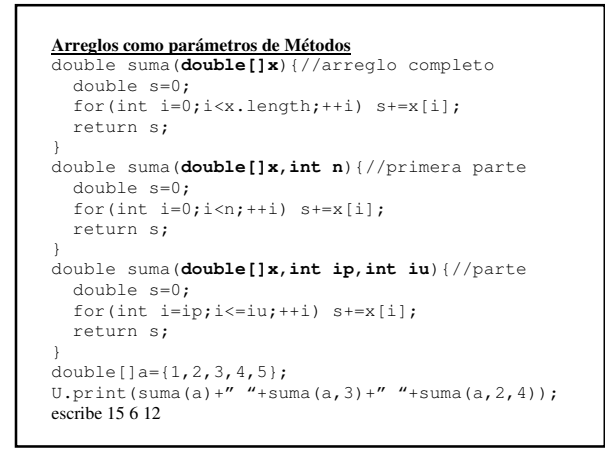

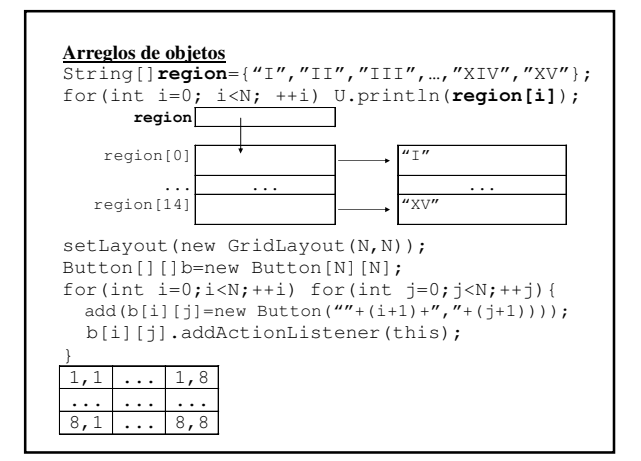

```
Arreglos en objetos (para representación)
class Polinomio{
protected int n; 
protected[]double a;
public Polinomio(double[]x){ 
   a=new double[n=x.length]; 
  for(int i=0;i\le n;++i) a[i]=x[i];
} 
public double valor(double x){ 
   double s=0,p=1; 
  for(int i=0;i<n;++i){s+=a[i]*p; p*=x;}
   return s; 
} 
... 
} 
double[]coef={5,2,3};Polinomio p=new Polinomio(coef);//3xx+2x+5 
U.print(p.valor(2));//21
```
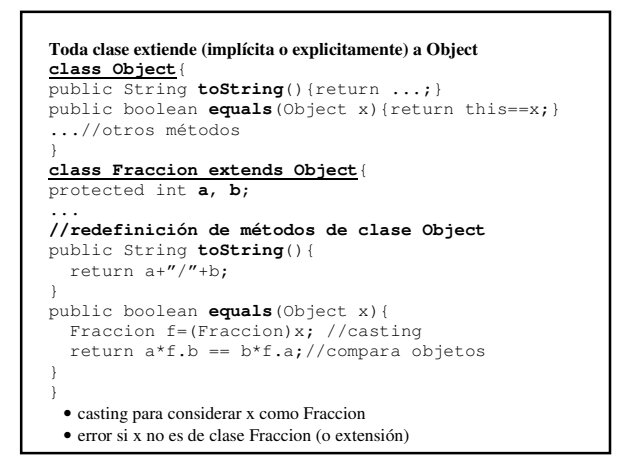

```
Métodos genéricos (aplicables a objetos de distintas clases)
//invertir n objetos de arreglo x 
static public void invertir(Object[]x,int n){ 
  for(int i=0; i<n/2; ++i)
      intercambiar(x,i,n-i-1); 
} 
//intercambiar x[i] con x[j] 
static public void intercambiar(Object[]x,int i,int j){
 Object aux=x[i]; x[i]=x[j]; x[j]=aux; 
} 
//mostrar un arreglo de objetos 
static public void mostrar(Object[]x){ 
   for(int i=0; i<x.length; ++i) 
     U.println(x[i].toString()); 
} 
• si toString no existe en clase de x[i], se hereda de clase Object
• se puede escribir sólo U.println(x[i]);
```

```
Uso de métodos genéricos 
//para arreglo de strings 
String[]s={"C","B","A","B","C"}; 
mostrar(s);invertir(s,s.length);mostrar(s);
//para arreglo de fracciones 
Fraccion[]f={new Fraccion(), 
               new Fraccion(1,2), 
               new Fraccion("123/4567"), 
               new Fraccion(5)}; 
mostrar(f);invertir(f,f.length);mostrar(f);
//para arreglo heterogeneo 
Object []a=\{^{\prime\prime}\mathbf{A''}, new Fraccion(1/2), "B"};
mostrar(a);invertir(a,a.length);mostrar(a);
```
**Comparable:** Interface predefinida para clases que admiten comparar objetos **interface Comparable**{ public int **compareTo**(Object x); } **class Fraccion implements Comparable**{ ... **//redefinición de compareTo de Comparable**  public int **compareTo**(Object x){ Fraccion f=(Fraccion)x; return a\*f.b – b\*f.a; } } **Nota** • clase String extiende Object e implementa Comparable

```
Búsqueda secuencial: O(n) comparaciones
int indice(Object x,Object[]y,int n) 
{ 
  for(int i=0; i< n; i+1)
    if(y[i].equals(x)) return i; 
  return –1; 
} 
Búsqueda secuencial para arreglo ordenado: O(n) comparaciones
int indice( 
Comparable x, Comparable[]y, int n)
{ 
  for(int i=0; i<n; ++i){
      int c=y[i].compareTo(x); 
     if(c==0) return i;
      if(c>0) break; 
   } 
  return –1; 
}
```

```
Búsqueda binaria: O(log<sub>2</sub>n) comparaciones
int indice(Comparable x, Comparable[]y, int n){
   int ip=0, iu=n-1, im, c; 
   while(ip<=iu){ 
     int im=(ip+iu)/2, c=x.compareTo(y[im]); 
     if(c==0) return im; 
     if(c<0) iu=im–1; else ip=im+1; 
 } 
  return –1; 
} 
int indice( 
Comparable x,Comparable[]y,int ip,int iu){ 
   if(ip>iu) return -1; 
   int im=(ip+iu)/2, c=x.compareTo(y[im]); 
   if(c==0) return im; 
   if(c<0) iu=im–1; else ip=im+1; 
   return indice(x,y,ip,iu); 
}
```
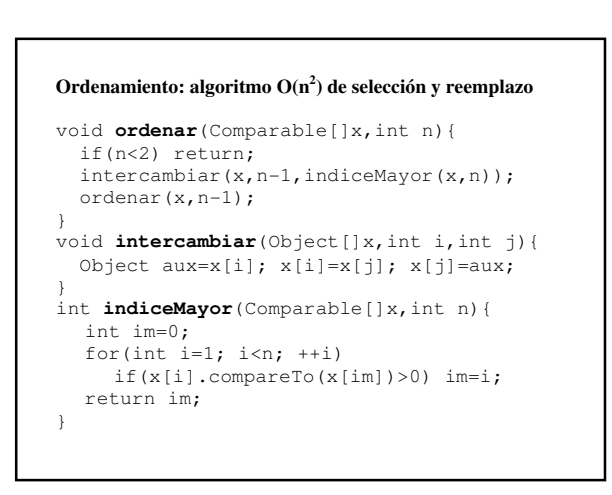

### **Introducción a la computación numérica**

**Propósito**. Resolver problemas numéricos (con mucho cálculo de reales) con **eficiencia** (en poco tiempo) y **precisión** (con poco error)

#### **Problemas numéricos:**

- 1.Evaluar polinomios 2.Evaluar series 3.Calcular raíces de funciones continuas
- 4.Calcular área bajo la curva (integral definida)

## **"Errores" en números reales**

Si A y B son reales,  $A=a\pm a'$  y  $B=b\pm b'$  (a',b': errores)

 $A + B = (a+b) \pm (a'+b')$ 

```
A * B = (a * b) \pm (a * b' + a' * b + a' * b')
```
**Nota**. Tiempo de \* y /  $\approx$  10 a 100 veces tiempo de +,-,y comparar

```
Evaluar polinomio
public double valor(double x){ 
  double suma=0, potencia=1; 
   for(int i=0; i <= n; ++i) {
      suma += a[i] * <i>potential</i>; // 1+ y 1* <i>potential</i> * = x; // 1*potencia \overline{r} = x; } 
  return suma; 
} 
Evaluar serie 
double exp(double x,double eps){ 
  double suma=1, termino=1; 
   for(int i=1; termino>eps; ++i) 
     suma += termino *= x/i;
```
return suma;

}

```
Calcular raíz y área de función f, continua en [a,b]
```

```
static public double raiz(Funcion f, 
double a, double b, double epsilon){ 
  double x = (a+b)/2;
   if(b-a <= epsilon) return x; 
   if(signo(f.valor(x))==signo(f.valor(a))) 
      return raiz(f,x,b,epsilon); 
   else 
      return raiz(f,a,x,epsilon); 
} 
static public double area( 
Funcion f,double a,double b,int n){ 
  double sp=0, si=0, x=a, d=(b-a)/(n-1);
  for(int i=2; i<n; i+=2){
      sp += f.valor(x+=d); //pares 
      si += f.valor(x+=d); //impares 
 } 
   return d/3*(f.valor(a)+4*sp+2*si+f.valor(b)); 
}
```
Matlab: vectores  $\geq$  a=ones(1,5); %1 1 1 1 1 >>a=zeros(1,5); %0 0 0 0 0 >>a=1:5; %1 2 3 4 5 >>a=1:2:9; %1 3 5 7 9 >>a=linspace(0,1,5) ; %0 0.2500 0.5000 0.7500 1.0000 >>a=rand(1,5); %0.xxxx 0.xxxx 0.xxxx 0.xxxx 0.xxxx  $>>a=[1 2 ; 3 4];$ >> a(2,2); %4 arreglo(nºfila,nº columna) >>a(1,: ); %fila 1 >>a(:,2); %columna 2 >>a(2,2:end); %2ª a última columna de fila 2 >>a\*a; %[7 9; 15 22] multiplicación de matrices >>a.\*a;%[1 4;9 16] punto a punto

```
Matlab: instrucciones if/else, while, for
a=rand(1);
if a < 1/3disp('piedra');
elseif a<2/3
  disp('papel');
else
  disp('tijeras');
end
i=1while i<=10
  disp(i); i=i+1;end
for i=1..10; %variable=vector
  disp(i); %instrucciones
end
```
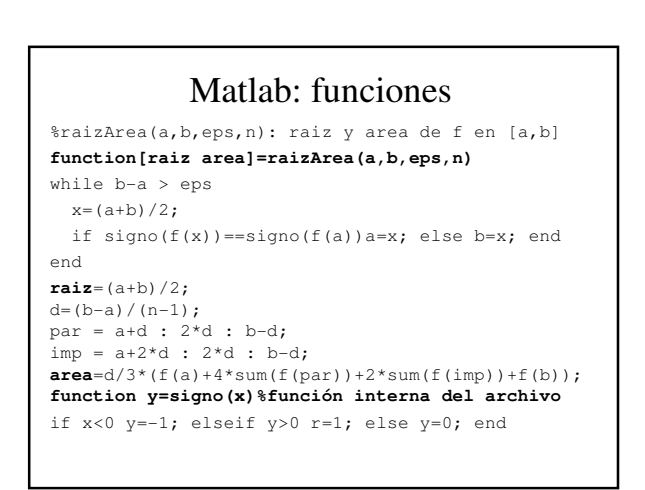